## *mini Mac Основи* посібник Отримайте

У посібнику Основи Мас тіпі наведено докладні відомості щодо налаштування та використання Mac mini. Щоб переглянути посібник, перейдіть на сторінку support apple.com/quide/ mac-mini.

## Підтримка

Докладну інформацію наведено на сторінці support.apple.com/ mac/mac-mini. Щоб зв'язатися з компанією Apple, перейдіть на сторінку support.apple.com/contact.

## $\triangle$ Mac mini

. В окремих регіонах деякі функції недоступні. Дисплей продається окремо. .ca 2020 Apple Inc. Vci права захищено. Designed by Apple in California. Printed in XXXX UA034-04237-A

## Bitaємо з вашим новим Мас mini

Натисніть кнопку живлення, щоб запустити Mac mini. .<br>Програма «Асистент настроювання» допоможе почати роботу.

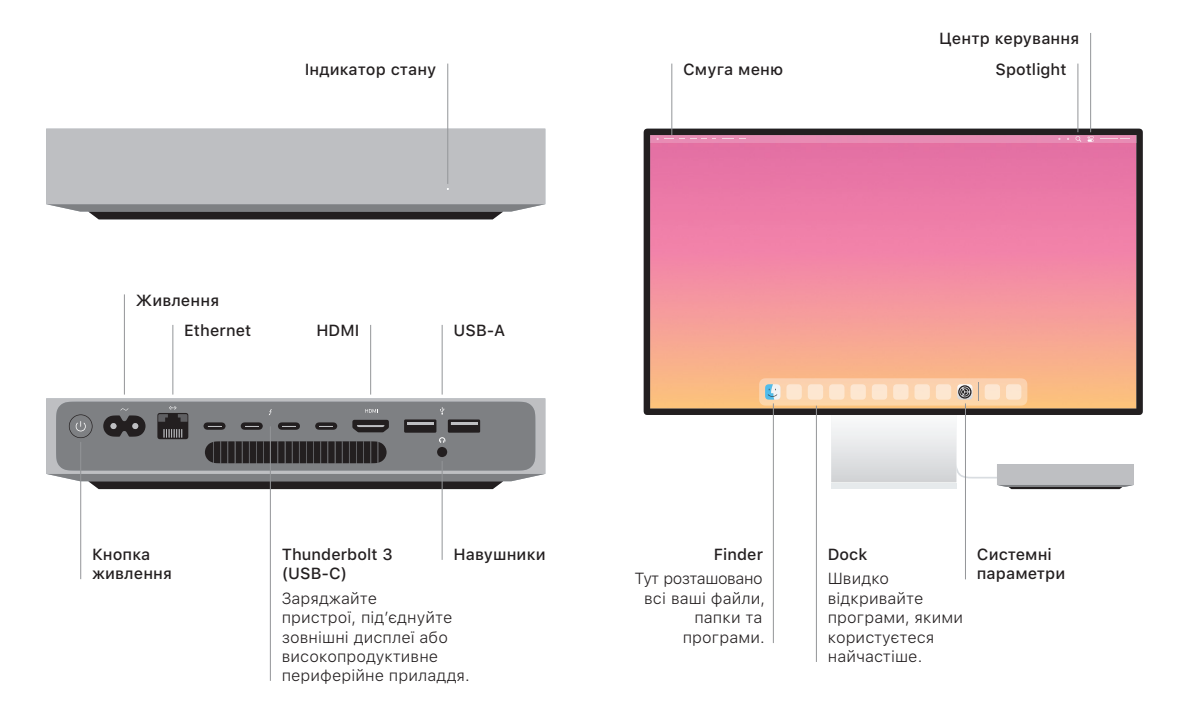